## Exercice 1

Les étiquettes d'un magasin sont modifiées en vue des soldes.

- 1. Un article de 40 euros bénéficie d'une remise de 30 % , quel est son nouveau prix ? 28 euros
- 2. Un article de 55 euros subit une réduction de 60 % , combien le paie t-on ? 22 euros
- 3. Voici un algorithme :

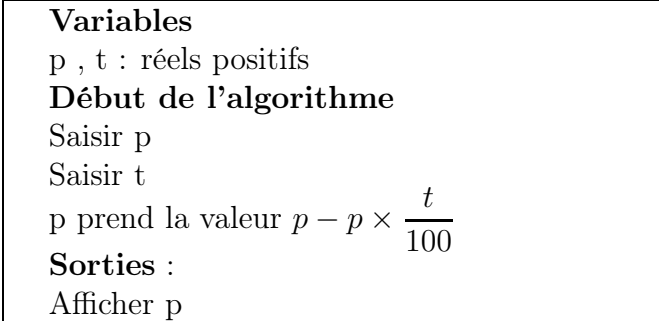

- (a) Quelle est la valeur affichée si on entre  $p = 40$  et  $t = 30$  ? 28 euros
- (b) Quel est le rôle de cet algorithme ? Calculer le prix d'un article de p euros après une remise de t %
- (c) Que doit entrer un commerçant qui doit modifier l'étiquette d'un article coutant initialement 60 euros auquel il applique une remise de 20 % ?  $p = 60$  et  $t = 20$
- (d) Programmer cet algorithme dans la calculatrice .

## Exercice 2

On dispose d'une recette d'un gratin de pommes de terre pour 4 personnes . Les ingrédients sont les suivants : 1 kg de pomme de terre,  $60 \text{ g}$  de fromage râpé,  $25 \text{ cl}$  de crème fraiche.

- 1. Calculer la quantité nécessaire de pommes de terre pour 6 personnes . 1 kg 500 g
- 2. On donne l'algorithme suivant :

Variables q : réel positif Début de l'algorithme Saisir q  $q$  prend la valeur  $6 \times \frac{q}{4}$ 4 Sorties : Afficher q

## Séance 2

- (a) Quel est le rôle de cet algorithme ? Il calcule les quantités nécessaires pour 6 personnes
- (b) Que doit-on saisir pour connaitre la quantité de crème fraiche nécessaire pour 6 personnes ? 25
- 3. En s'inspirant de l'algorithme précédent , en écrire un qui calcule la quantité nécessaire pour M personnes quand on entre la quantité q nécessaire pour N personnes .

Variables q : réel positif M et N sont des entiers Début de l'algorithme Saisir M, N , q q prend la valeur  $M \times \frac{q}{\lambda}$ N Sorties : Afficher q

## Exercice 3

Traduire l'algorithme suivant en langage de programmation de la calculatrice et le programmer .

Variables x , y : réels positifs Début de l'algorithme Afficher "valeur de x" Saisir x y prend la valeur  $2x^2 + 7$ Sorties : Afficher "image de x est " Afficher y